## 瑞浪市公式LINE 登録手順のご案内

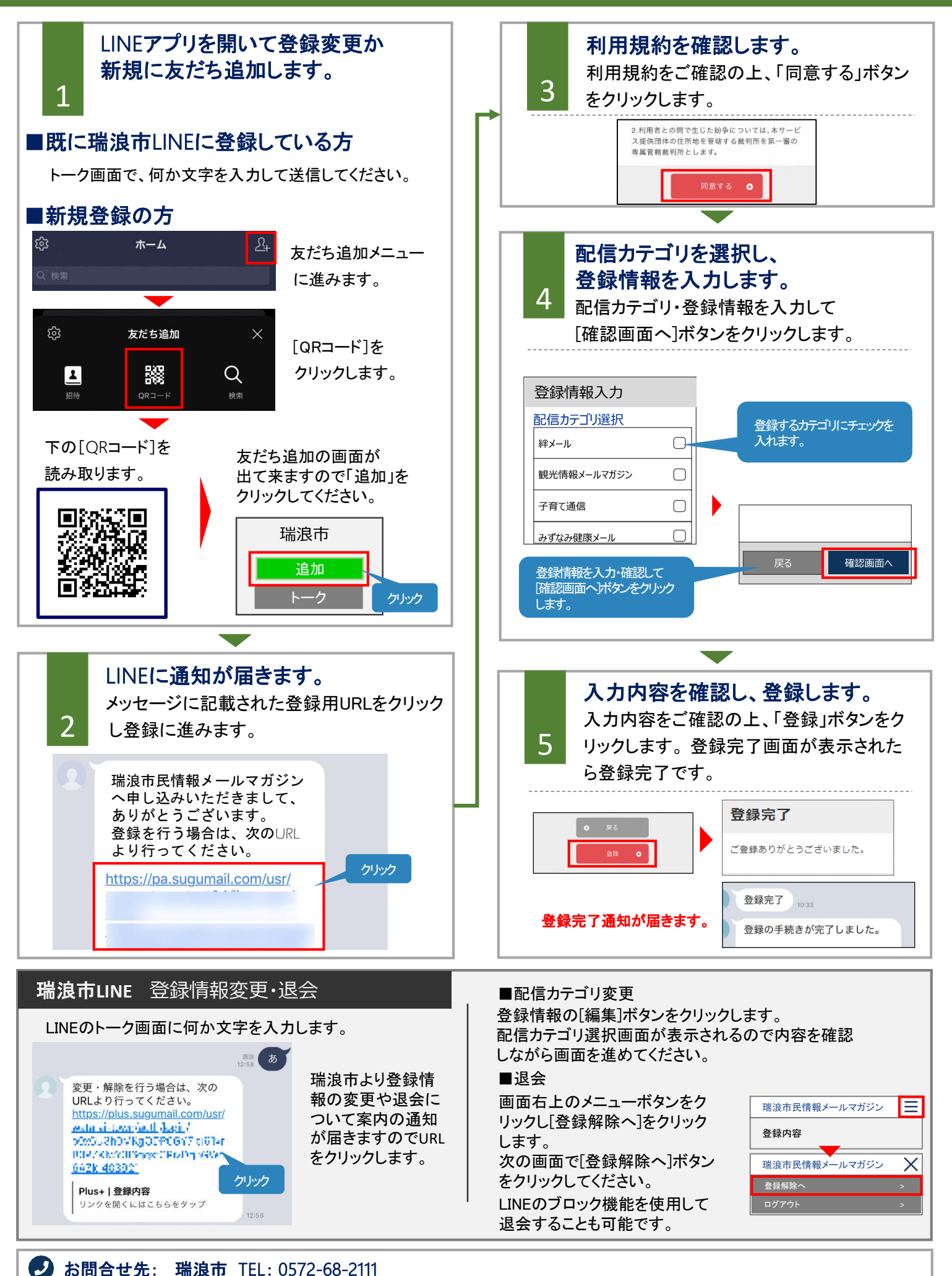